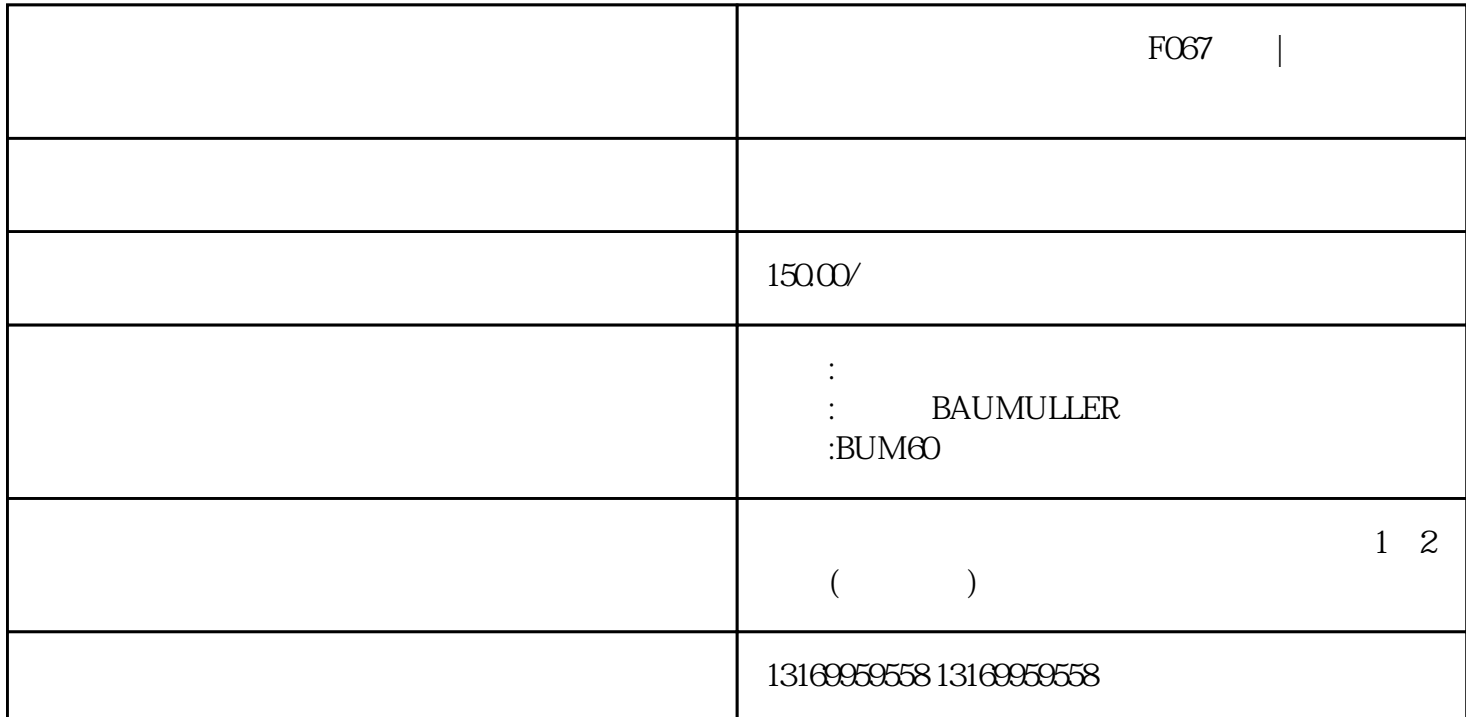

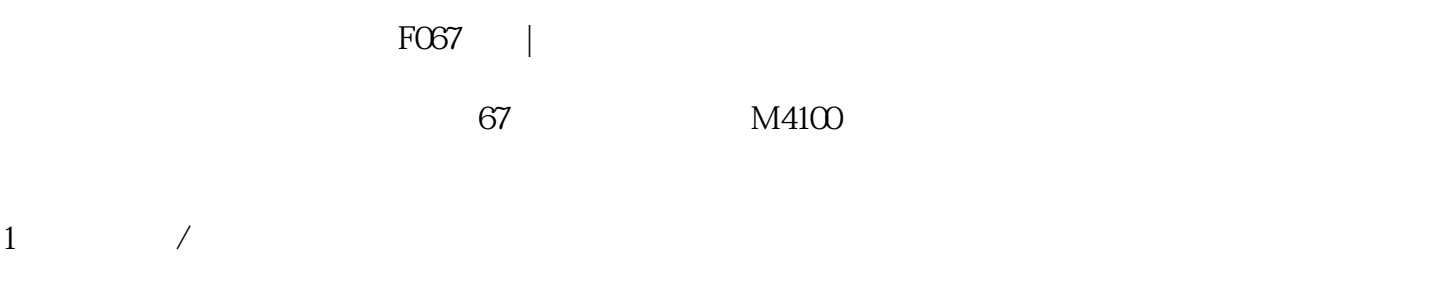

 $2$ 

(BAUMUELLER)

F064、F065、F066、F067、F068、F069、F070、F071、F072、F073、F074、F075、F076、F077、F078、F079 、F080、F081、F082、F083、F084、F085、F086、F087、F088、F089、F090、F091、F092、F093、F094、F0 95、F096、F097、F098、F099、F100、F102、F103、F112、F113、F114、F115、F116、F117、F118、F119、 F120、F121、F122、F123、F124、F125、F126、F127、F128、F129、F130、F131、F132、F133、F134、F135 、F136、F137、F138、F139、F140、F142、F143、F144、F145、F146、F147、F148、F149、F150、F151、F1 52、F153、F154、F155、F156、F157、F158、F159、F160、F161、F162、F163、F164、F165、F166、F167、 F168 F169 F171 F172 F173 F174 F175

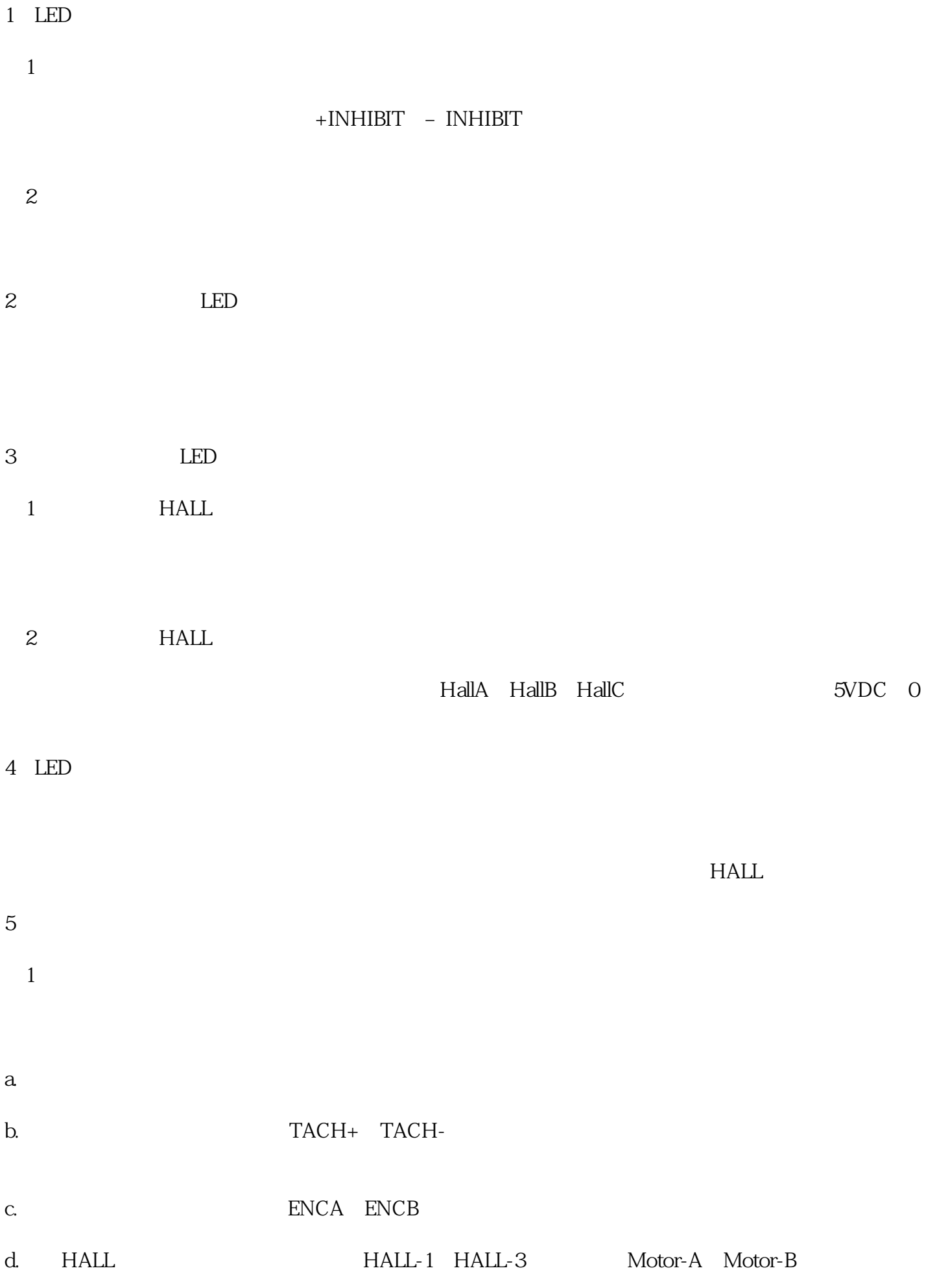

 $6<sub>h</sub>$  $(1)$  $\sim$  2

 $\sqrt{a}$  $3$ 

 $7<sub>z</sub>$ 

 $8<sub>5</sub>$  $\frac{1}{\sqrt{2}}$ 

 $\sim$  2  $a$ b.  $\qquad \qquad ;$ 

 $c$ ,  $c$  $3$  $a$ 

b.  $\qquad \qquad ;$  $c.$ 

 $9<sub>l</sub>$ 

d.

 $\mathbb{R}^2$  $\ddotsc$ ⑤Run运行指令正常;

 $\ddotsc$  $\overline{\phantom{a}}$ 

1.负载短路

## 2. UVW